# **EECS 213 Introduction to Computer Systems Midterm Exam**

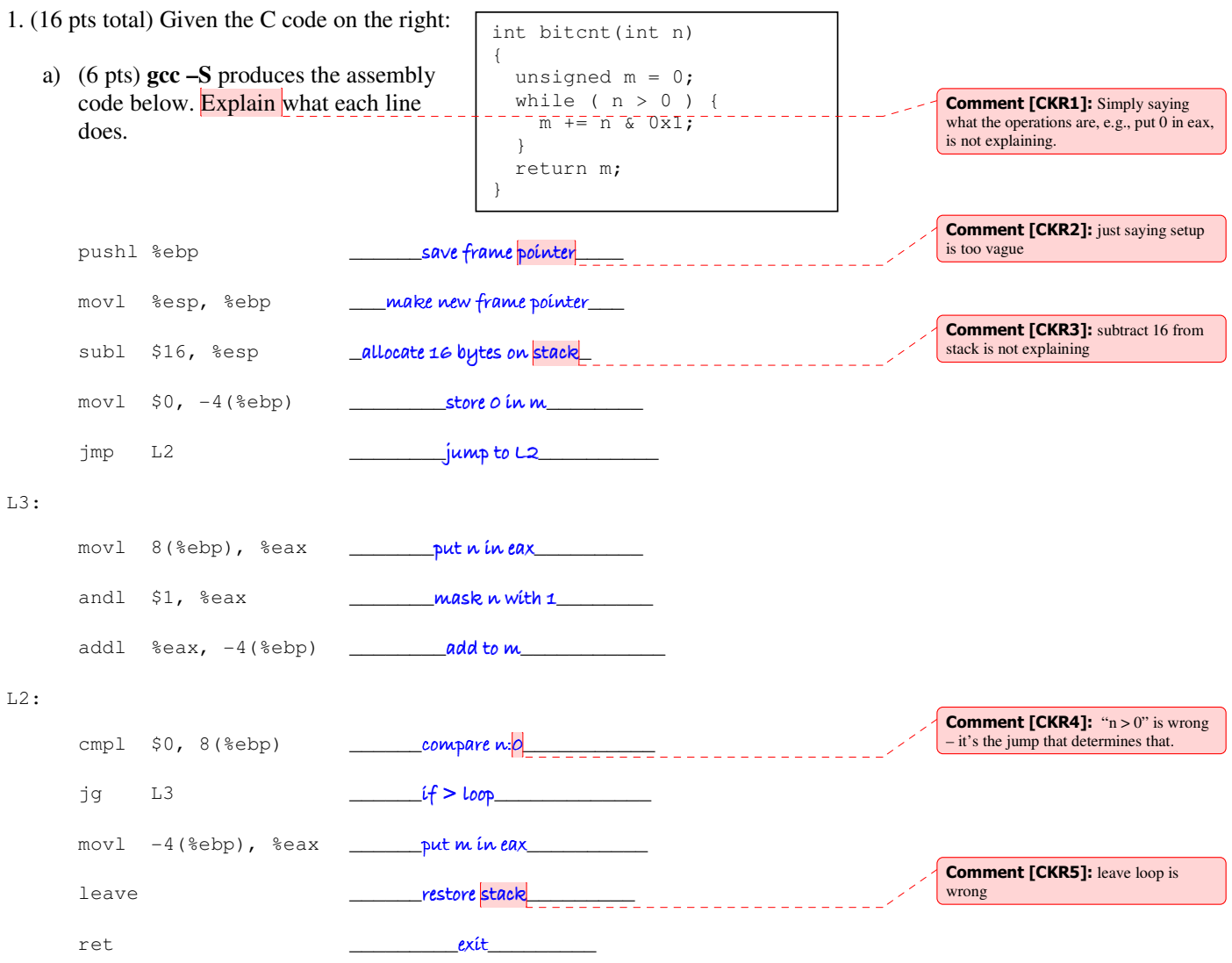

b) (6 pts) **gcc –S –O2** produces this assembly code. Explain what each line does.

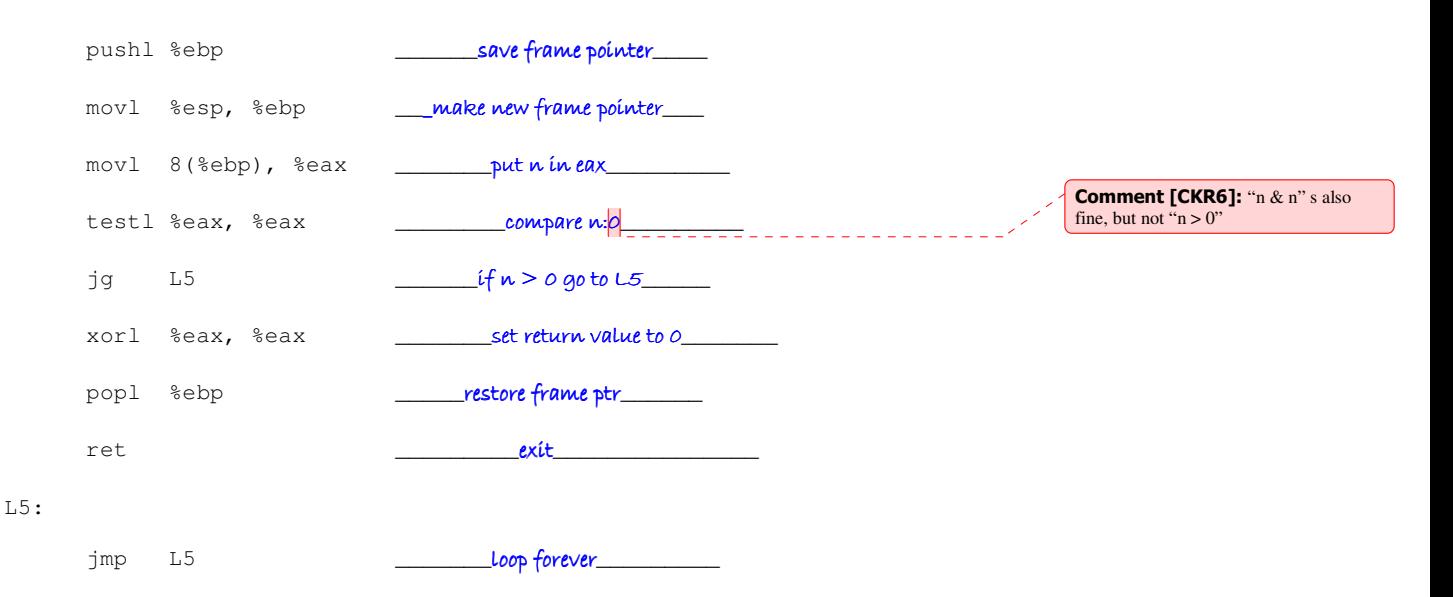

- c) (4 pts) Explain the optimizations made in version (b).
- 1. testl for comparing  $n$  to  $o$  pure register operation
- 2. xorl for clearing m pure register operation
- 3. no stack space allocated
- 4. ultra fast infinite loop with no useless code executed!

2. (6 pts) strlen() in C returns the length of a string. Its prototype is:

```
typedef unsigned int size_t; 
size_t strlen(const char * s);
```
A student who didn't take EECS 213 wrote this code:

```
int is longer str(const char *s1, const char *s2)
{ 
   return strlen(s1) – strlen(s2) > 0; 
}
```
Give an example where this will do the wrong thing, explain why, and give a simple fix. Be specific.

If s1 is shorter, subtracting 2 unsigned numbers gives a large unsigned number  $> 0$ .

Simplest fix: return strlen(s1) > strlen(s2)

3. (13 pts) Fill in the following table for an IEEE floating point representation with 1 sign bit S, 3 exponent bits and 3 fraction bits,. M should be an integer or fraction, e.g., 0, 1,  $\frac{3}{4}$ . M, E and V should be base 10.  $V = (-1)^S * M \cdot 2^E$ 

Comment [CKR7]: Changing the return type of a built-in library function is not an option, nor does signed int make sense for strlen().

Comment [CKR8]: Casting strlen() results to int doesn't work. Consider strlen(s1) = 0 and strlen(s2) = large unsigned that is a negative integer.

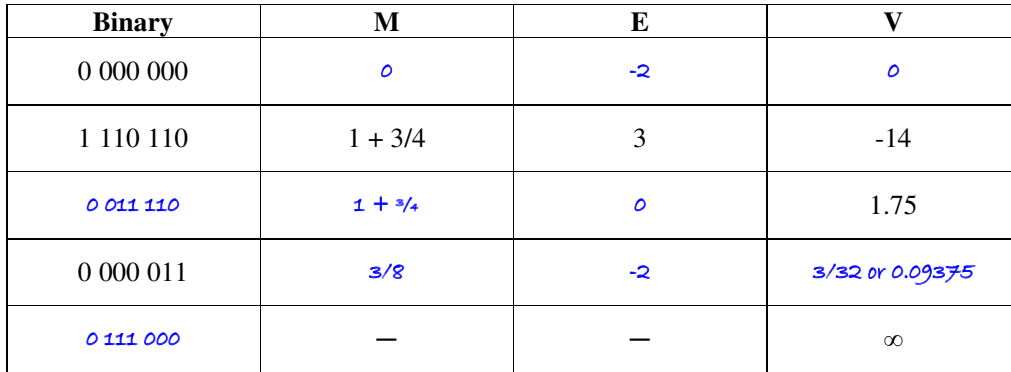

Bias is  $2(3-1) - 1 = 3$ 

October 27, 2010 Name \_\_\_\_\_\_\_\_\_\_\_\_\_\_\_\_\_\_\_\_\_\_\_\_\_\_\_\_\_

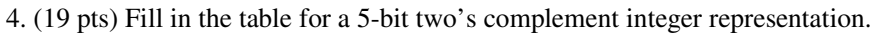

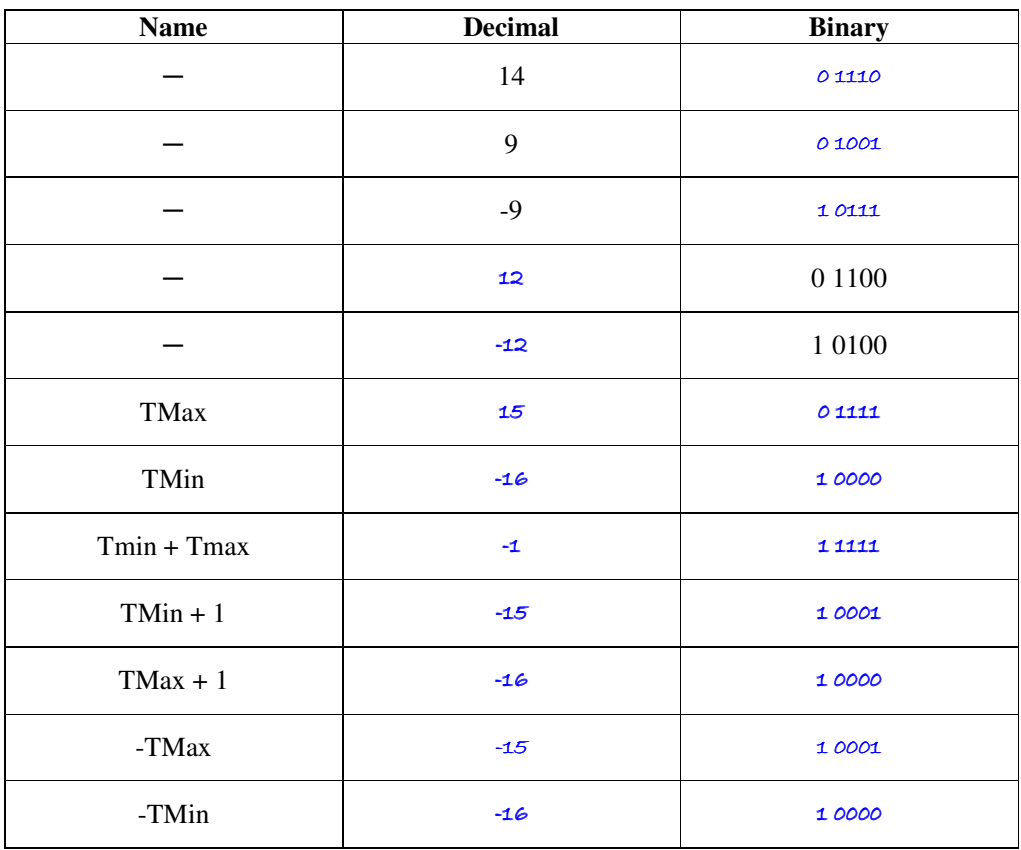

5. (15 pts) Given:

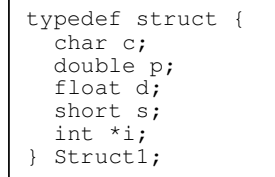

A. Use vertical lines and labels to indicate clearly how data would be allocated for each element of a structure of type Struct1 on an IA32 (x86) machine using Linux alignment rules. Crosshatch areas that are allocated but not used.

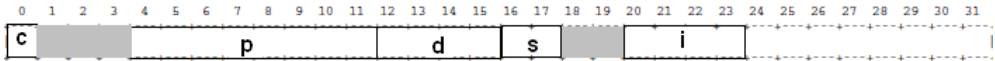

B. How many bytes are allocated for an object of type Struct1?

## 24 bytes

C. What alignment is required for an object of type Struct1? I.e., if an object must be aligned on an *x*-byte boundary, then say what *x* is.

### 4 byte

D. Do (A) again, with the fields of  $Struct1$  re-ordered to use the least number of bytes. Crosshatch areas that are allocated but not used.

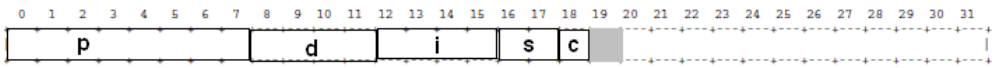

 $20$  bytes Comment [CKR9]: some other

orderings work. longest to shortest requires least thought.

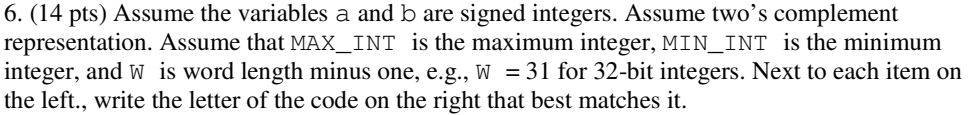

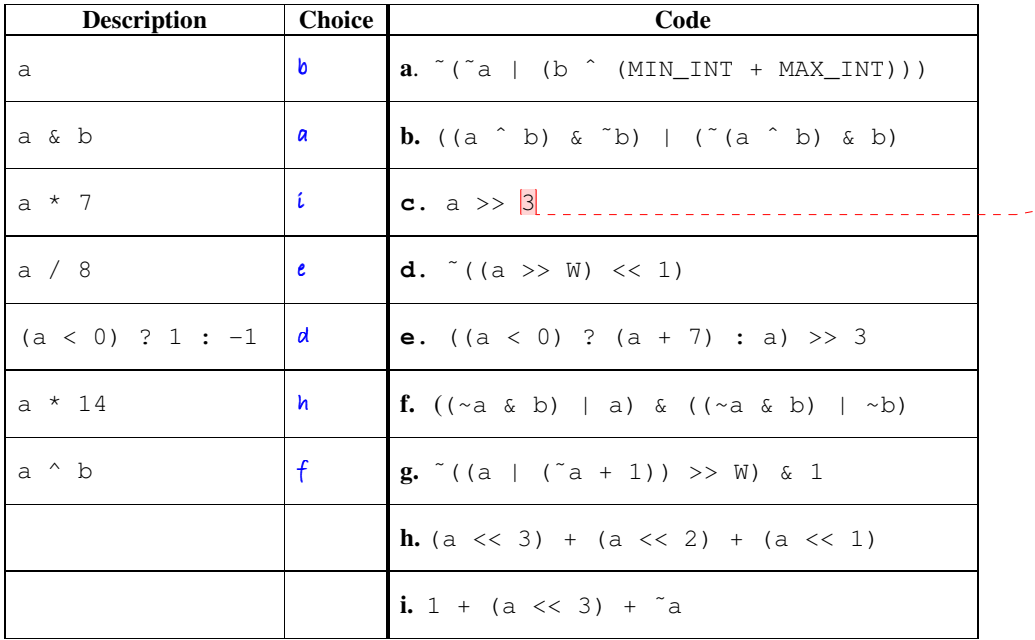

**Comment [CKR10]:** this is not the same as division if a is negative